# mb~media

# **Allgemeine Geschäftsbedingungen der mb-media Event GmbH**

Stand: Juli 2016

# **1. Geltungsbereich**

Diese Allgemeinen Geschäfts-, Liefer- und Zahlungsbedingungen sind ab dem 01.07.2016 gültig und gelten ausschließlich. Die nachstehenden Bedingungen sind Grundlage und Bestandteil aller Vertragsverhältnisse und damit in Zusammenhang stehender Rechtsgeschäfte zwischen der mb-media Event GmbH (nachfolgend auch Auftragnehmer genannt) und ihren Vertragspartnern (nachfolgend auch Auftraggeber genannt).

Andere oder abweichende Bedingungen erkennen wir nur an, wenn die mb-media Event GmbH ausdrücklich schriftlich der Geltung zustimmt.

## **2. Urheberrechte und Geheimhaltung**

Alle überlassenen Unterlagen wie z.B. Konzepte, Zeichnungen, Designs, Kalkulationen, Bilder, Informationen etc. sind Eigentum der mb-media Event GmbH und urheberrechtlich geschützt. Die Weitergabe der Unterlagen an Dritte und die Vervielfältigung sowie jede Form der Verbreitung des Inhalts der Unterlagen, dies betrifft auch Auszüge, ist nur nach schriftlichem Einverständnis gestattet. Wir machen darauf aufmerksam, dass im Falle der Zuwiderhandlung eine Straftat vorliegt. Zusätzlich entstehen gesetzliche Schadensersatzansprüche. Weiterhin sind diese Unterlagen sowie mündliche Informationen gegenüber Dritten geheim zu halten. Die Geheimhaltungspflicht erstreckt sich nicht oder nicht mehr auf Inhalte, die nachweislich zum Zeitpunkt des Abschlusses des Vertrages bereits öffentlich waren, in Folge von Publikationen oder dergleichen in die Öffentlichkeit gelangt sind, ausgenommen in Folge einer Verletzung der übernommenen Geheimhaltungsverpflichtung.

# **3. Vergütung und Zahlung**

Alle Preise gelten ab Hamburg und sind Nettopreise zzgl. der jeweils geltenden Mehrwertsteuer. Diese wird jeweils gesondert in Rechnung gestellt.

Sofern nichts anderes vereinbart wird, gelten alle Preise exklusive Reise-, Hotel- sowie Verpflegungskosten. Die Vergütung ist 14 Tage nach Erhalt der Rechnung fällig, soweit nicht anders vereinbart. Einer Mahnung bedarf es nicht. Sofern der Auftraggeber in Zahlungsverzug kommt, werden Verzugszinsen in Höhe von 5 % über dem jeweiligen Basiszinssatz gemäß § 247 BGB berechnet. Die Geltendmachung eines höheren Verzugsschadens bleibt vorbehalten.

Widersprüche gegen die gestellten Rechnungen müssen binnen fünf Werktagen ab Rechnungsdatum schriftlich geltend gemacht werden. Der Abzug von Skonto ist nur nach besonderer Vereinbarung zulässig. Sofern nichts anderes vereinbart wurde, gelten die Preise der zum Zeitpunkt des Vertragsabschlusses aktuellen Preisliste der mb-media Event GmbH als vereinbart. Fehlt eine solche Liste, gelten die üblichen, aus Vergleichsangeboten der mb-media Event GmbH ersichtlichen Preise für Personaldienstleistungen als vereinbart.

## **4. Pflichten der mb-media Event GmbH**

Die mb-media Event GmbH verpflichtet sich, die vereinbarten Leistungen verantwortungsbewusst und unter Berücksichtigung aller ihr zur Verfügung stehenden Informationen und Kenntnisse auszuführen. Über vertrauliche Informationen ist zwischen dem Auftraggeber und dem Auftragnehmer Stillschweigen vereinbart.

## **5. Pflichten des Auftraggebers**

Der Auftraggeber verpflichtet sich, alle zur Durchführung des Projekts / der Produktion notwendigen und relevanten Informationen und Unterlagen fristgerecht zur Verfügung zu stellen.

Dies können sein:

- Zeichnungen, Konzepte, Projektzeitpläne und sonstige relevante Medien
- Kontaktlisten der Projektbeteiligten
- amtliche Genehmigungen inkl. aller Nebenbestimmungen
- Mietverträge und sonstige relevante Vertragswerke
- Schriftverkehr mit Ämtern, Dienstleistern, Betreibern, Veranstaltern usw.
- Hotel-, Flug- und Mietwagenbuchungen.

#### Seite 1 von 4

#### **mb-media** Event GmbH | Harkortstraße 79 | 22765 Hamburg

Tel: +49 40 - 39 815 99-0 | Fax: +49 40 - 39 815 99-9 | mail@mb-media.info | www.mb-media.info Geschäftsführung: Andreas Barth, Thorsten Maier | HRB 108847 | Registergericht Hamburg

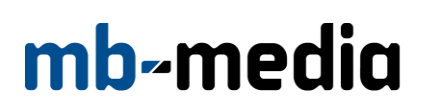

Sind die Unterlagen nicht ausreichend, ist eine einvernehmliche Klärung über die Beschaffung oder Erstellung erforderlich. Änderungen sind der mb-media Event GmbH unverzüglich anzuzeigen. Der Auftraggeber ist verpflichtet, die von den Berufsgenossenschaften erlassenen Vorschriften sowie die landesbaurechtlichen Vorschriften und Richtlinien hinsichtlich der gesamten Ausführung des Projektes, der Arbeitssicherheit, des Brand- und Umweltschutzes einzuhalten.

#### **6. Fristen und Termine, Angebote, Stornierung von Aufträgen**

a. Die Einhaltung von vereinbarten Fristen setzt voraus, dass der Auftraggeber alle zu liefernden Unterlagen, erforderlichen Genehmigungen und Freigaben, insbesondere von Plänen, rechtzeitig liefert und die sonstigen Verpflichtungen einhält. Werden diese Voraussetzungen nicht erfüllt, so verlängern sich die Fristen um einen angemessenen Zeitraum. Wenn die mb-media Event GmbH die Informationen für nicht ausreichend hält, wird dies unverzüglich mitgeteilt.

Höhere Gewalt, z.B. Krieg, Aufruhr, Witterungseinflüsse oder ähnliche Ereignisse wie Streik, Aussperrung usw. berechtigt ebenfalls zur angemessenen Fristverlängerung.

Entsprechendes gilt, wenn die vorstehenden Hindernisse bei Lieferanten / Subunternehmern des Auftragnehmers oder dessen Unterlieferanten eingetreten sind.

b. Die Angebote der mb-media Event GmbH sind grundsätzlich freibleibend und unverbindlich.

c. Im Falle der Stornierung eines Auftrags seitens des Auftraggebers oder im Falle der Nichtannahme der Dienstleistung, ist die mb-media Event GmbH berechtigt, die volle vereinbarte Vergütung für die Dienstleistung einzufordern. Sonderregelungen diesbezüglich müssen schriftlich getroffen werden.

#### **7. Überwachung von Arbeitgeber-Pflichten**

Soweit dem Auftragnehmer vom Auftraggeber oder von Dritten Personal zur Planung oder Durchführung der Veranstaltung zur Verfügung gestellt wird, ist er ohne besondere Vereinbarung nicht verpflichtet, die Einhaltung des Arbeitszeitgesetzes, des Jugendarbeitsschutzgesetzes, der Vorschriften des Arbeitssicherheitsgesetzes oder sonstiger arbeitsrechtlicher Schutzvorschriften zu überwachen. Der Auftragnehmer ist ohne besonderen Auftrag nicht verpflichtet, zu differenzieren, ob es sich bei dem ihm

vom Auftraggeber oder Dritten zur Verfügung gestellten Personal um Arbeitnehmer, Auszubildende, freie Mitarbeiter o.ä. handelt. Soweit für einzelne Personen besondere Arbeitszeiten oder

Arbeitnehmerschutzvorschriften zu beachten sind, ist der Auftraggeber verpflichtet, die betreffenden Mitarbeiter unter Angabe der Beschränkungen genau zu bezeichnen.

#### **8. Gewährleistung**

Der Auftraggeber hat die geleistete Dienstleistung / Ware unverzüglich zu prüfen und etwaige Beanstandungen dem Auftragnehmer unverzüglich mitzuteilen.

Mängel können vom Auftraggeber nur binnen einer Frist von 5 Werktagen nach Empfang der Dienstleistung / Ware (z.B. Konzept) benannt werden. Nach Ablauf der Frist gilt die Dienstleistung / Ware als vertragsgerecht genehmigt.

Dem Auftragnehmer muss mindestens zweimal die Chance der Nachbesserung eingeräumt werden. Schlägt die Nachbesserung fehl bzw. erfolgt sie nicht binnen einer angemessenen Frist, ist der Auftraggeber berechtigt, die gesetzlichen Gewährleistungsansprüche geltend zu machen. Für Mängelfolgeschäden haftet der Auftragnehmer jedoch nicht, insbesondere haftet er nicht für entgangene Verluste o.ä.

Zeichnungen, Abbildungen, Maße, Gewichte oder sonstige Leistungsdaten sind nur verbindlich, wenn dies ausdrücklich schriftlich vereinbart wird. Derartige Angaben sind nicht als Beschaffenheitsgarantien zu verstehen.

#### **9. Eigentumsvorbehalt**

Alle Waren und sonstigen gelieferten Gegenstände bleiben bis zur vollständigen Bezahlung Eigentum der mb-media Event GmbH. Für den Abschluss eines Mietvertrages oder bei Vorliegen mietrechtlicher Elemente im Rahmen des Gesamtvertrages gilt:

Der Mieter haftet für alle Schäden an der Mietsache sowie für deren Verlust. Eine Überlassung der Mietsachen an Dritte ist nur mit ausdrücklichen Zustimmung der mb-media Event GmbH zulässig. Berichte und Gutachten werden, sofern nicht anders vereinbart, erst nach vollständiger Bezahlung im Original ausgehändigt.

# mb∞media

#### **10. Arbeitszeiten bei Tagespauschalen**

Es gilt eine maximale Schichtzeit von 10 Stunden inkl. Pausen. Mehrstunden werden gesondert in Rechnung gestellt.

#### **11. Unterkunft, An- und Abreise, Verpflegung**

Bei projektbezogenen Arbeiten außerhalb des mb-media-Büros Hamburg hat der Auftragnehmer einen Anspruch auf die Unterbringung in einem Hotel mindestens mittleren Standards sowie eine angemessene Verpflegung während des kompletten Zeitraums.

Sollte vom Auftraggeber kein Hotel zur Verfügung gestellt werden, hat der Auftragnehmer das Recht, sich und weiteres betroffenes Personal in einem Hotel der genannten Klasse unterzubringen. Der Auftraggeber trägt die Kosten hierfür.

Die Unterbringung des Auftragnehmers und seiner Mitarbeiter erfolgt in Einzelzimmern.

Sollte keine entsprechende Verpflegung zur Verfügung stehen, wird eine landesübliche

Verpflegungspauschale berechnet.

Der Auftraggeber muss für alle notwendigen Reisekosten, inkl. hieraus resultierender Zusatzkosten (z.B. Taxi, öffentliche Verkehrsmittel etc.) aufkommen.

#### **12. Voraussetzungen für die ordnungsgemäße Leistungserbringung**

a. Wird von Seiten des Auftraggebers eine mangelhafte technische Infrastruktur zur Verfügung gestellt oder liegen andere organisatorische Mängel vor, übernimmt mb-media Event GmbH keinerlei Haftung für die erbrachte Dienstleistung.

b. Alle technischen und organisatorischen Voraussetzungen müssen, wie im Vorfeld besprochen und definiert, erfüllt sein.

c. Das Material, das dem Auftragnehmer vom Auftraggeber zur Durchführung des Projektes / der Produktion zur Verfügung gestellt wird, muss sich in einem sicheren und gebrauchsfähigen Zustand befinden. Hierbei sind die allgemein anerkannten Regeln der Technik (DIN, VDE usw.), die allgemein anerkannten sicherheitstechnischen und arbeitsmedizinischen Regeln sowie die berufsgenossenschaftlichen Vorschriften einzuhalten.

## **13. Haftungsbeschränkung und Verjährung**

a. Die mb-media Event GmbH haftet für alle durch ihre Organe, Vertreter und Erfüllungsgehilfen bei der Arbeitsausführung begangenen Pflichtverletzungen und verursachten Schäden nur, wenn diese wenigstens grob fahrlässig verschuldet worden sind. Dies gilt nicht im Fall von Schäden aus der Verletzung des Lebens, des Körpers oder der Gesundheit.

Verschuldensunabhängige Schadensersatzansprüche (z.B. gem. § 536 Abs. 1 BGB) sind ausgeschlossen. b. Schadensersatzansprüche des Auftraggebers aus vertraglicher Haftung oder deliktischer Haftung, die im Zusammenhang mit diesem Vertrag stehen, sind der Höhe nach auf das Dreifache des Vergütungsentgelts begrenzt, das der Kunde aus dem Vertrag an die mb-media Event GmbH zu zahlen hat.

Schadensersatzansprüche des Auftraggebers gegen die mb-media Event GmbH verjähren nach 6 Monaten. Die Begrenzung der Höhe der Schadensersatzansprüche und die Verkürzung der Verjährungsfrist auf 6 Monate gelten nicht im Fall von Ansprüchen wegen Schäden aus der Verletzung des Lebens, des Körpers oder der Gesundheit. Die verkürzte Verjährungsfrist gilt ferner nicht im Fall des § 309 Nr. 8 b) ff) BGB sowie in den sonstigen im Gesetz geregelten Fällen, in denen die Vertragsfreiheit bzgl. der Verkürzung der Verjährungsfristen einschränkt wird.

Eine weitergehende Haftung auf Schadensersatz als in diesen Bedingungen vorgesehen, ist ausgeschlossen.

c. Von Ansprüchen Dritter hat der Auftraggeber den Auftragnehmer freizustellen. Die mb-media Event GmbH deckt die eigenen Risiken durch eine Betriebshaftpflichtversicherung, die auf Verlangen des Auftraggebers nachgewiesen wird.

Der Auftraggeber verpflichtet sich, die unter a und b genannten Haftungsbeschränkungen zugunsten der mbmedia Event GmbH wiederum mit seinen Vertragspartnern (Künstler, Sportler, Mitarbeitern, Besucher, etc.) bezüglich Ansprüchen zu vereinbaren, die diese ggf. aus deliktischer Haftung gegen die mb-media Event GmbH erheben könnten. Der Auftraggeber ist verpflichtet, die mb-media Event GmbH von solchen Schadensersatzansprüchen freizustellen, sofern ein Dritter die mb-media Event GmbH in Haftung nimmt und der Auftraggeber seinen vorstehenden Verpflichtungen nicht nachgekommen sein sollte.

# mb~media

#### **14. Gerichtsstand**

Gerichtsstand für alle Rechtsstreitigkeiten zwischen dem Auftraggeber und dem Auftragnehmer, die unmittelbar oder mittelbar im Zusammenhang mit dem Auftrag stehen (auch bei Wechselklagen), ist Hamburg.

Für die vertraglichen Beziehungen gilt deutsches Recht. Die mb-media Event GmbH ist jedoch auch berechtigt, den Auftraggeber an seinem Wohnsitz zu verklagen. Soweit nicht anders vereinbart, ist der Geschäftssitz der mb-media Event GmbH der Erfüllungsort.

#### **15. Salvatorische Klausel**

Sollten einzelne Punkte dieses Vertrages unwirksam sein, so bleiben die übrigen Teile davon unberührt.

Hamburg, 01.07.2016

Seite 4 von 4